# Tema 2: Formato de las instrucciones y modos de direccionamiento

- 1. Formato de las instrucciones
- 2. Propiedades generales del direccionamiento
- 3. Modos de direccionamiento.
- 4. Soporte de los modos de direccionamiento a los lenguajes de alto nivel

Las instrucciones máquina son las acciones elementales que puede ejecutar un computador. Una acción compleja deberá codificarse como una secuencia de instrucciones máquina en lo que se denomina un programa. La arquitectura de un procesador entendida como el conjunto de recursos operativos disponibles por un programador a nivel de lenguaje máquina queda definida por el repertorio de instrucciones (*ISA: Instruction Set Architecture*). En general, una instrucción codifica una *operación básica* que el computador realiza sobre unos *datos* ubicados en la memoria o en los registros de la máquina y a los que accede utilizando un *modo de direccionamiento*. Por consiguiente, la arquitectura ISA de un procesador viene determinada por los siguientes factores:

- a) Tipos de datos y formatos que pueden manejar las instrucciones: naturales, enteros, reales, caracteres, etc.
- b) Modos de direccionamiento de los datos ubicados en la memoria: inmediato, directo, indirecto, etc. Estos dos factores son determinantes para la implementación eficiente de las estructuras complejas de datos de un lenguaje de alto nivel.
- c) Conjunto básico de operaciones que se pueden realizar sobre los datos: suma, resta, etc.

#### Propiedad de ortogonalidad

 Diremos que un repertorio es *ortogonal* cuando las instrucciones puedan combinar los elemento de los tres factores anteriores sin ninguna restricción. La ortogonalidad completa no se da en ningún repertorio de máquina real.

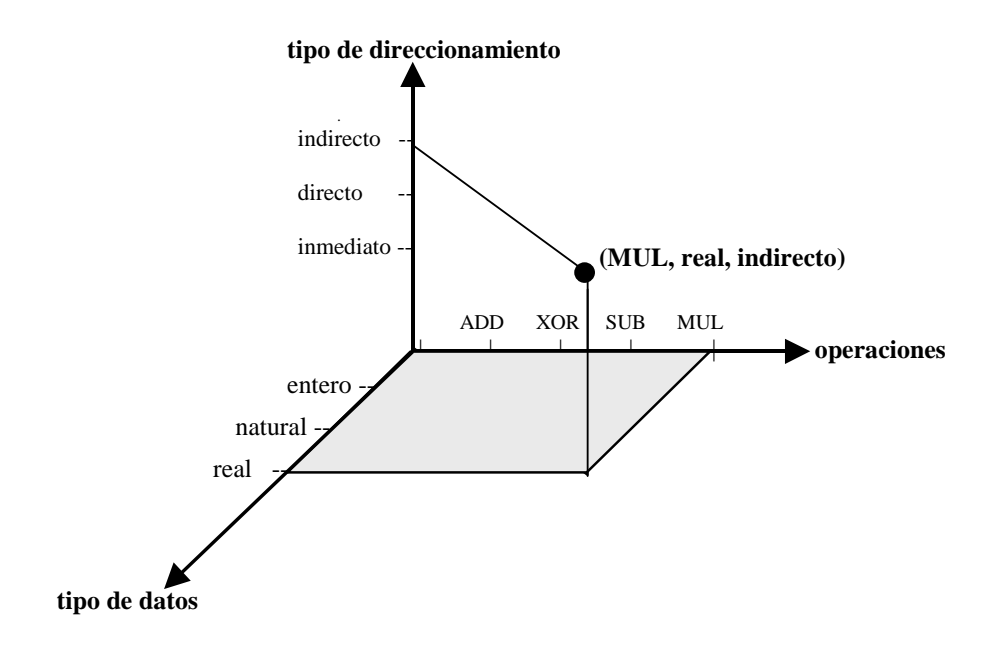

## **1. Formato de las instrucciones**

Las informaciones relativas a los cuatro factores anteriores se codifican en cada una de las instrucciones siguiendo un formato preestablecido. El formato determinará la longitud en bits de las instrucciones y los campos que codifican el valor de los factores citados. En general una instrucción se compone de los siguientes campos:

- Código de operación (CO)
- Operandos fuente (OP1, OP2,...)
- Operando destino o Resultado (OPd)
- Instrucción siguiente (IS)

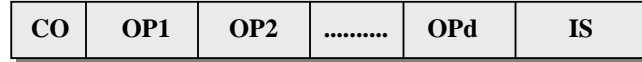

El CO determina la operación que se realiza sobre OP1,OP2,... El resultado se deja en OPd. Lo normal es que el número de operandos fuente de un repertorio no pase de 2. La dirección de la instrucción siguiente IS queda implícita en todas las instrucciones (se trata de la instrucción siguiente del programa) salvo en las instrucciones de ruptura condicional o incondicional de secuencia.

# **1.1 Diseño del repertorio de instrucciones.**

Los repertorios de instrucciones podemos clasificarlos atendiendo a los siguientes criterios:

## **A) Número de operandos explícitos por instrucción**

#### **a) 3 operandos explícitos**

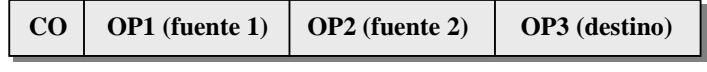

ejemplo: ADD B,C,A  $A \leftarrow B + C$ 

- Máxima flexibilidad
- Ocupa mucha memoria si los operandos no están en registros

## **b) 2 operndos explícitos**

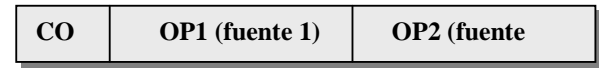

ejemplo: ADD B, C  $B \leftarrow B + C$ 

- Reduce el tamaño de la instrucción
- Se pierde uno de los operandos

#### **c) 1 operando explícito**

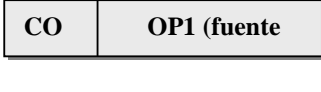

ejemplo: ADD B  $\alpha$  Acumulador  $\leftarrow$  <Acumulador> + B

• Supone que fuente 1 y destino es un registro predeterminado (acumulador)

• Se pierde un operando fuente

## **d) 0 operandos explícitos**

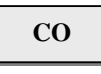

ejemplo: ADD cima de pila  $\leftarrow$  <cima de pila - 1>

• Se trata de computadores que trabajan sobre una pila

Ejemplo:

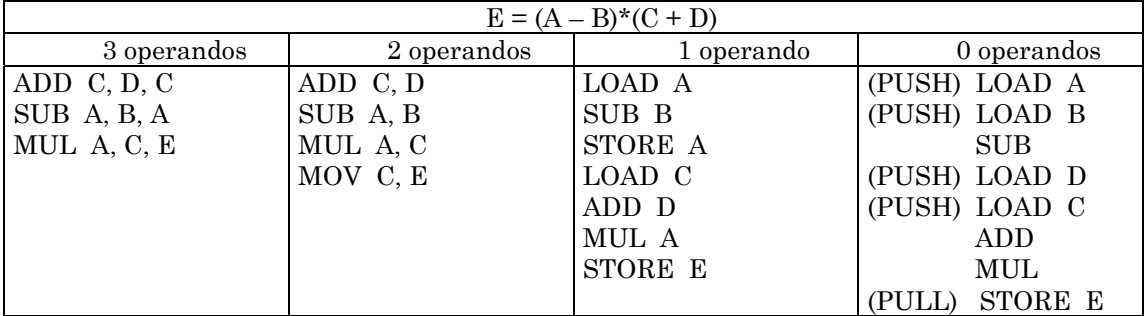

#### **B) Forma de almacenar operandos en la CPU**

- a) Arquitectura de pila (HP 3000/70)
- b) Arquitectura de acumulador (Motorola 6809)
- c) Arquitectura de registros de propósito general (IBM 360)

Ejemplo: código máquina en cada una de las tres alternativas correspondiente a la sentencia de asignación  $C := A + B$ 

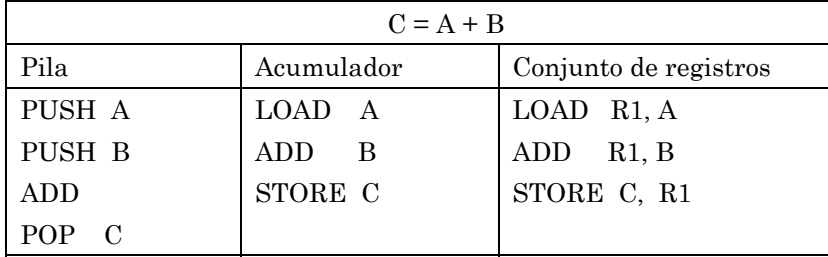

**Las arquitecturas de registros de propósito general** se clasifican a su vez atendiendo al número máximo de operandos (2 ó 3) que pueden tener las instrucciones de la ALU y cuantos de ellos se pueden ubicar en memoria:

(operandos - en memoria)

- ( 3 0 ) Arquitectura registro-registro (también llamada de carga-almacenamiento). Utilizan tres operandos totales y cero en memoria. Formato de longitud fija y codificación simple de las instrucciones que pueden ejecutarse en un número similar de ciclos. Facilitan un modelo simple de generación de código apara el compilador. SPARC, MIPS, PowerPC
- ( 2 1 ) Arquitectura registro-memoria. Utilizan dos operandos totales con uno ubicado en la memoria. Intel 80X86, Motorola 68000

( 3 - 3 ) Arquitectura memoria-memoria. Utilizan tres operandos totales con la posibilidad de ser ubicados los tres en memoria. VAX

# **Códigos de operación de longitud fija y variable**

Una máquina con un formato de instrucción que dedica *n* bits al CO permitirá  $2<sup>n</sup>$  instrucciones diferentes, cada una de las cuales puede tener diferente número de operandos (0, 1, 2, 3, etc.). Los bits del campo OPERANDOS se pueden utilizar para extender el CO de aquellas instrucciones con menor número de operandos.

**Ejemplo:** Partimos de una máquina con instrucciones de longitud fija de 24 bits y consideraremos los siguientes supuestos:

1) La máquina dispone de 16 registros generales

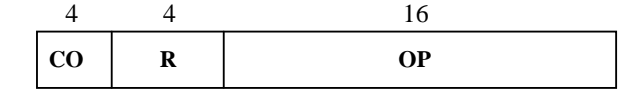

 $\Rightarrow$  En este caso se pueden codificar 16 instrucciones de 2 operandos: uno en registro y el otro en memoria

2) Si queremos extender el CO se puede utilizar una de las 16 combinaciones del CO (quedarían 15 con 2 operandos), por ejemplo CO = 1111, dando la posibilidad de codificar 16 instrucciones de 1 operando en memoria. Si queremos seguir extendiendo el CO podemos utilizar CO = 1111 1111 (quedarían 15 con 1 operando) para definir instrucciones sin operandos (2<sup>16</sup> = 65.536)

En la siguiente tabla se resume el proceso descrito.

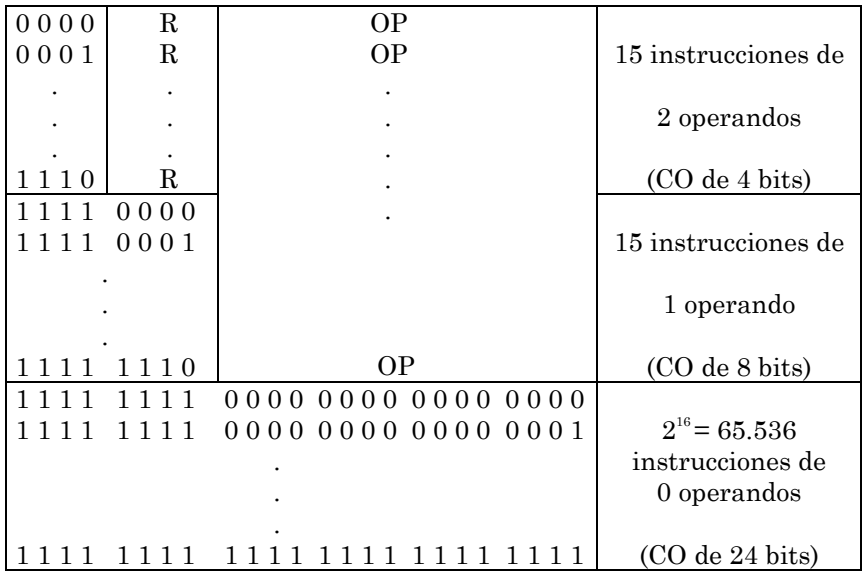

**Otra alternativa**: dedicar 2 bits para indicar si la instrucción tiene 0, 1 o 2 operandos:

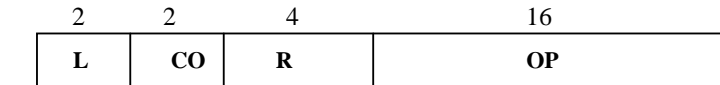

En este caso podemos codificar los siguientes grupos de instrucciones:

L = 00  $\rightarrow$  CO de 2 bits  $\rightarrow$  4 instrucciones de 2 operandos  $L = 01 \rightarrow CO$  de 6 bits  $\rightarrow$  64 instrucciones de 1 operando L = 10  $\rightarrow$  CO de 22 bits  $\rightarrow$  4.194.304 instrucciones de 0 operandos

## **Optimización del CO variable en función de la frecuencia de las instrucciones**.

Una posibilidad a la hora de codificar las operaciones de un repertorio de instrucciones es utilizar algún criterio de óptimo. En este sentido tenemos dos alternativas:

- a) Frecuencia de aparición en el programa  $\rightarrow$  optimización de memoria
- b) Frecuencia de ejecución en el programa  $\rightarrow$  optimización del tráfico CPU-Memoria

La alternativa b) es la más interesante en la actualidad, pues prima la velocidad de ejecución sobre la memoria .necesaria para almacenar el programa.

Para optimizar el CO se puede utilizar la codificación de Huffman que veremos con el siguiente Ejemplo: Supongamos las siguientes frecuencias de ejecución de 7 tipos diferentes de instrucciones:

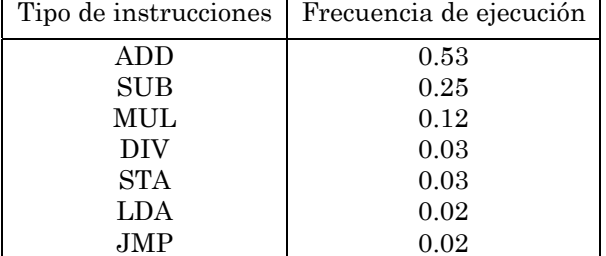

Con CO de longitud fija se necesitarían 3 bits. Para obtener el código de Huffman procedemos de la siguiente manera:

1) Se escriben en una columna las instrucciones y a su derecha su frecuencia de ejecución. Cada elemento de la columna será un nodos terminal del árbol de decodificación.

2) Se unen las dos frecuencias menores de la columna anterior con sendos arcos, obteniéndose un nuevo nodo cuyo valor será la suma de los nodos de procedencia.

3) Se repite el paso 2) hasta llegar a la raíz del árbol que tendrá valor 1

4) Comenzando en la raíz, asignamos 0 (1) al arco superior y 1 (0) al inferior hasta llegar a los nodos terminales

5) Se obtiene el código de cada instrucción recorriendo el árbol de la raíz a la instrucción y concatenando los valores de los arcos del camino

Para nuestro ejemplo tendremos lo siguiente:

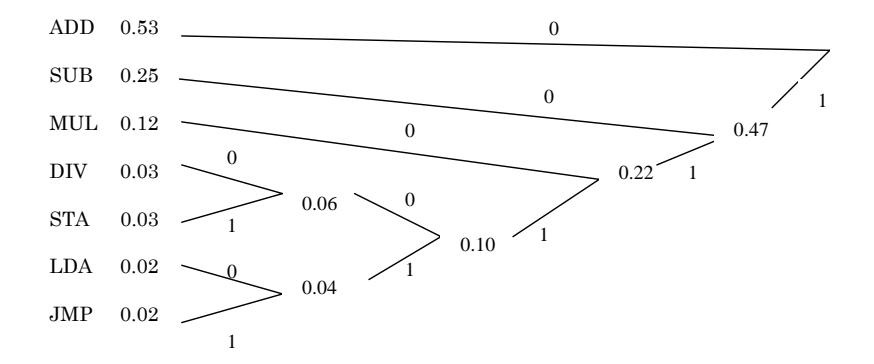

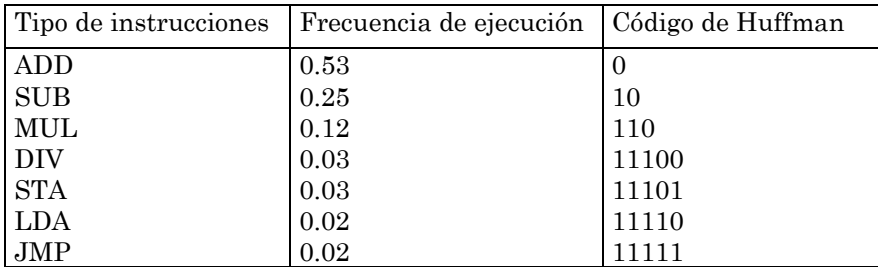

Longitud media del código resultante:

$$
l_m = \sum_i f_i \times l_i = 0.53 \times 1 + 0.25 \times 2 + 0.12 \times 3 + 0.003 \times 5 + 0.003 \times 5 + 0.02 \times 5 + 0.02 \times 5 = 1.89
$$
 *bits* < 3 *bits*

# **2. Propiedades generales del direccionamiento.**

#### **Resolución**

Es la menor cantidad de información direccionada por la arquitectura. El mínimo absoluto es un bit, aunque esta alternativa la utilizan pocos procesadores, por ejemplo, el iAPX432 de Intel (1981) Requiere un gran número de bits para expresar las direcciones de una cierta cantidad de información y mucho tiempo para alinearlos correctamente. Lo más frecuente en los procesadores actuales es utilizar resoluciones de 1 o 2 bytes. La resolución puede ser diferente para instrucciones y datos aunque lo normal es que coincida.

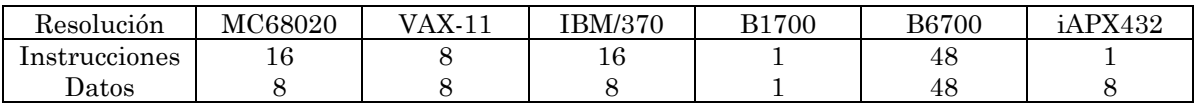

## **Orden de los bytes en memoria**

El concepto de *endian* lo introdujo Cohen para expresar la forma como se ordenan los bytes de un escalar de varios bytes.

• **Modo** *big-endian*: almacena el byte más significativo del escalar en la dirección más baja de memoria

• **Modo** *little-endian*: almacena el byte más significativo del escalar en la dirección más alta de memoria.

Ejemplo: el hexadecimal 12 34 56 78 almacenado en la dirección de memoria 184 tendrá la siguiente organización en cada uno de los modos:

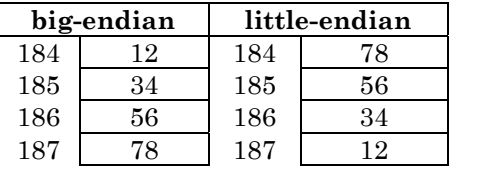

## **Alineación**

Un objeto de datos de *n* bytes ubicado en la dirección de memoria D se dice que está alineado si *D mod n = 0*

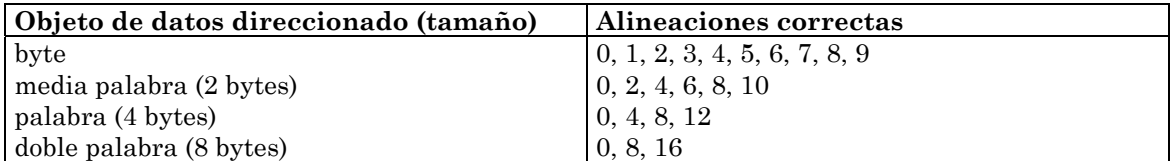

• Determinadas máquinas sólo permiten accesos alineados

• La falta de alineación implica complicaciones hardware

• Los programas con accesos alineados se ejecutan más rápidamente

• Para alinear datos se utiliza una red de alineación. En el caso de la figura para acceder a una palabra no alineada serán necesarios 2 accesos para obtener la parte alta y baja

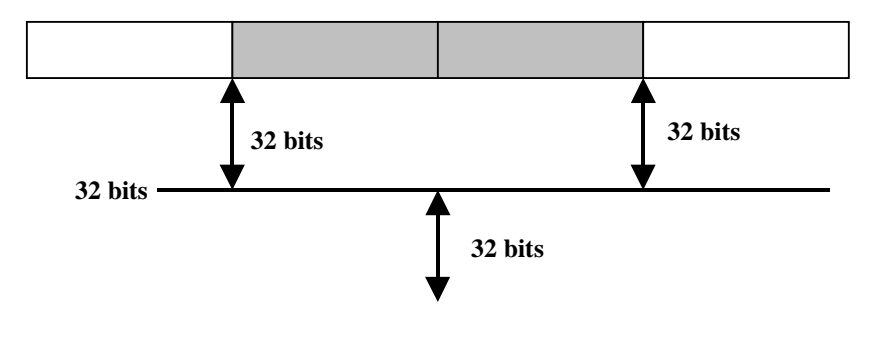

**a la CPU**

## **Espacios de direcciones**

En un mismo procesador pueden diferenciarse hasta 3 espacios de direcciones diferentes:

- Espacio de direcciones de registros
- Espacio de direcciones de memoria
- Espacio de direcciones de entrada/salida

Los espacios de direcciones de memoria y entrada/salida de algunos procesadores están unificados (un solo espacio), ocupando los puertos de E/S direcciones de ese espacio único. En estos procesadores (ejemplo, 68000) no existen instrucciones específicas de E/S, para esta función se utilizan las de referencia a memoria (carga y almacenamiento) con las direcciones asignadas a los puertos.

#### **3. Modos de direccionamiento.**

 Los modos de direccionamiento determinan la forma como el operando (OPER) presente en las instrucciones especifican la dirección efectiva (DE) del dato operando (DO) sobre el que se realiza la operación indicada por CO.

#### **Inmediato.**

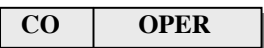

 $DO = OPER$ 

- El dato operando se ubica en la propia instrucción ==> no requiere accesos a memoria.
- Se suele utilizar para datos constantes del programa
- El tamaño está limitado por el número de bits de OPER

#### **Implícito**

 **CO**

• El dato operando se supone ubicado en algún lugar específico de la máquina, por ejemplo, una pila **Directo (memoria o registros)** 

OPER = Dirección de memoria o de un registro DE = OPER  $DO =$ 

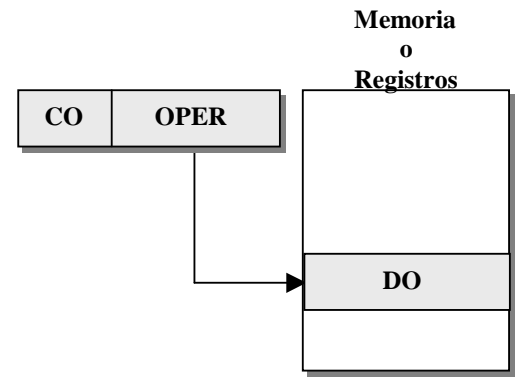

• La especificación de un registro requiere menor número de bits que la de una posición de memoria

- El acceso a los registros es más rápido que a Memoria
- El direccionamiento directo a memoria se conoce como absoluto

• A veces se limita el número de bits de OPER limitando el acceso a sólo una parte de la memoria que suele ser la correspondiente a las direcciones más bajas (página cero)

## **Indirecto (memoria)**

OPER = Dirección de memoria DE = <OPER>  $DO = \langle$ 

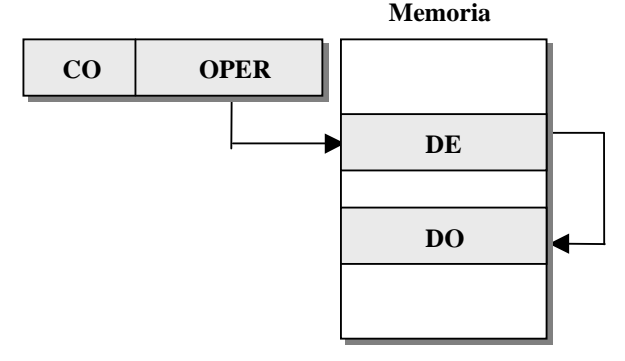

- Permite el tratamiento de una dirección de memoria como un dato
- Permite el paso por referencia de parámetros a subrutinas
- Permite referenciar un espacio mayor de direcciones

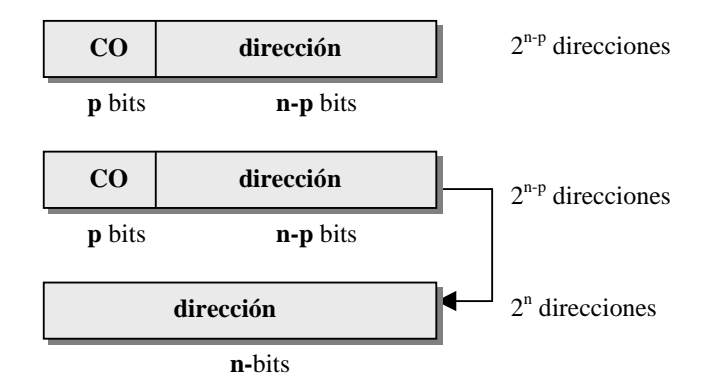

## **Indirecto (registro)**

OPER = Dirección de un registro  $DE =$  $DO = \langle$ 

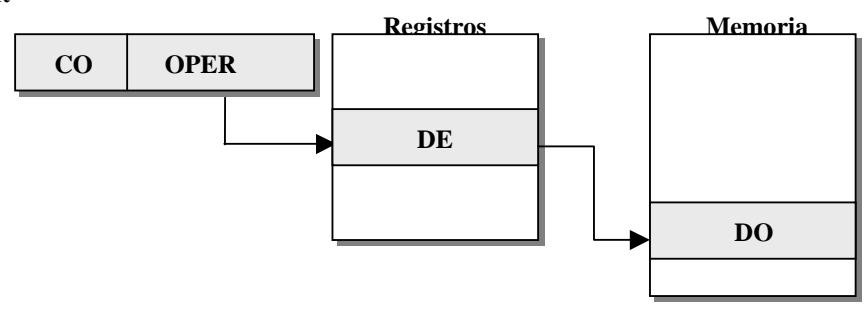

#### **Modos con desplazamiento.**

Calculan la dirección efectiva (DE) sumando al contenido de un registro el operando declarado en la instrucción (OPER) que se interpreta como un desplazamiento respecto al contenido del registro. La distinta naturaleza del registro hace que se diferencien tres modos con desplazamiento. Todos explotan la proximidad de los datos o instrucciones referenciadas para utilizar menor número de bits en el campo OPER.

#### **Direccionamiento base más desplazamiento**

- $DE = <$ Registro base> + OPER; OPER = desplazamiento
- Se utiliza para la reubicación de datos y programas en memoria

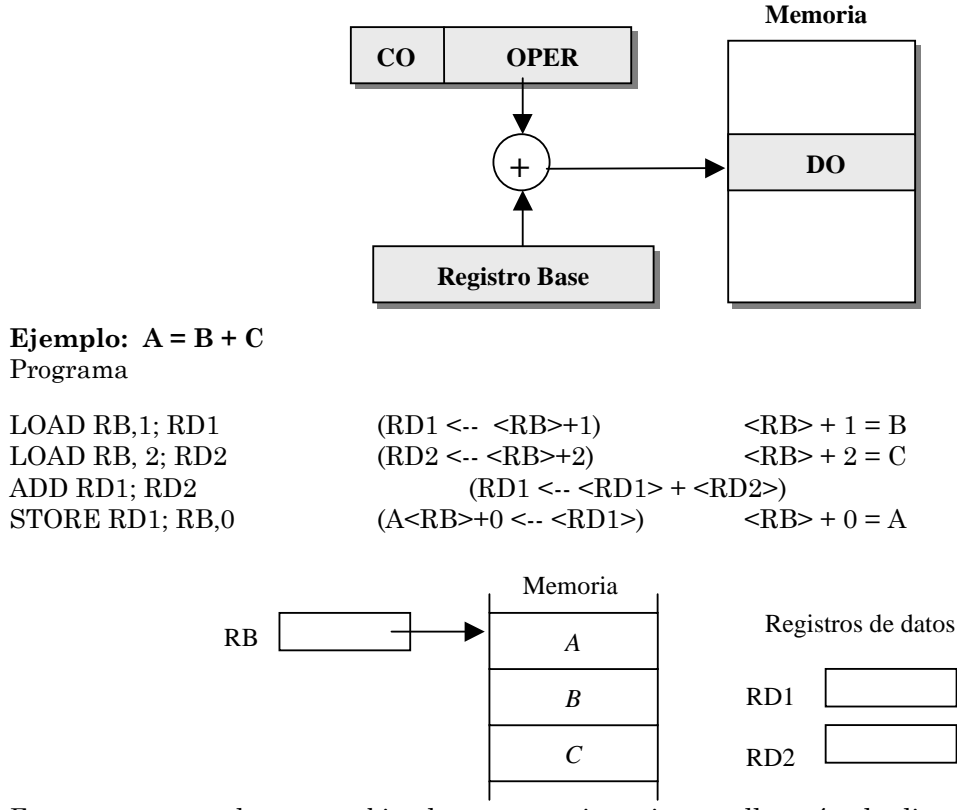

Este programa podremos reubicarlo en memoria y siempre llevará a la dirección apuntada por el registro base RB la suma de los contenidos de las dos direcciones siguientes.

#### **Direccionamiento relativo**

DE = <Contador de programa> + OPER; OPER = desplazamiento

• Se utiliza en las instrucciones de salto para conseguir la reubicación de estas instrucciones

• El desplazamiento en estas instrucciones tiene signo (c2) lo que significa que el salto relativo se puede dar hacia posiciones anteriores o siguientes a la ocupada por la instrucción.

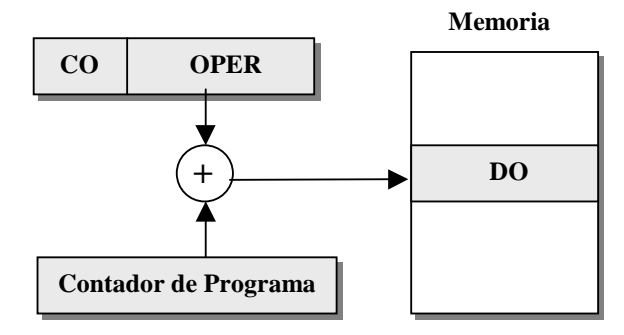

## **Direccionamiento indexado**

DE = <Registro índice> + OPER; OPER = desplazamiento

• Se utiliza para recorrer estructuras lineales como los *arrays*

• Par facilitar su uso se suele complementar con el pre o post incremento o decremento del registro índice

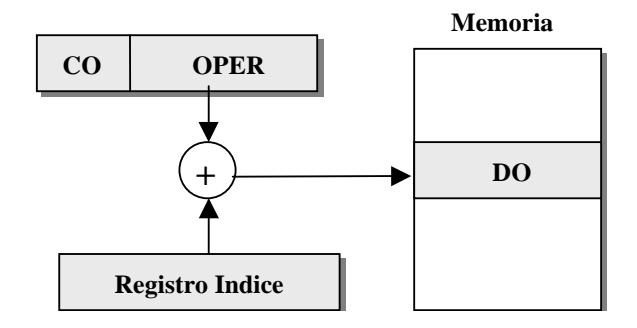

**Resumen de los tipos de direccionamiento** 

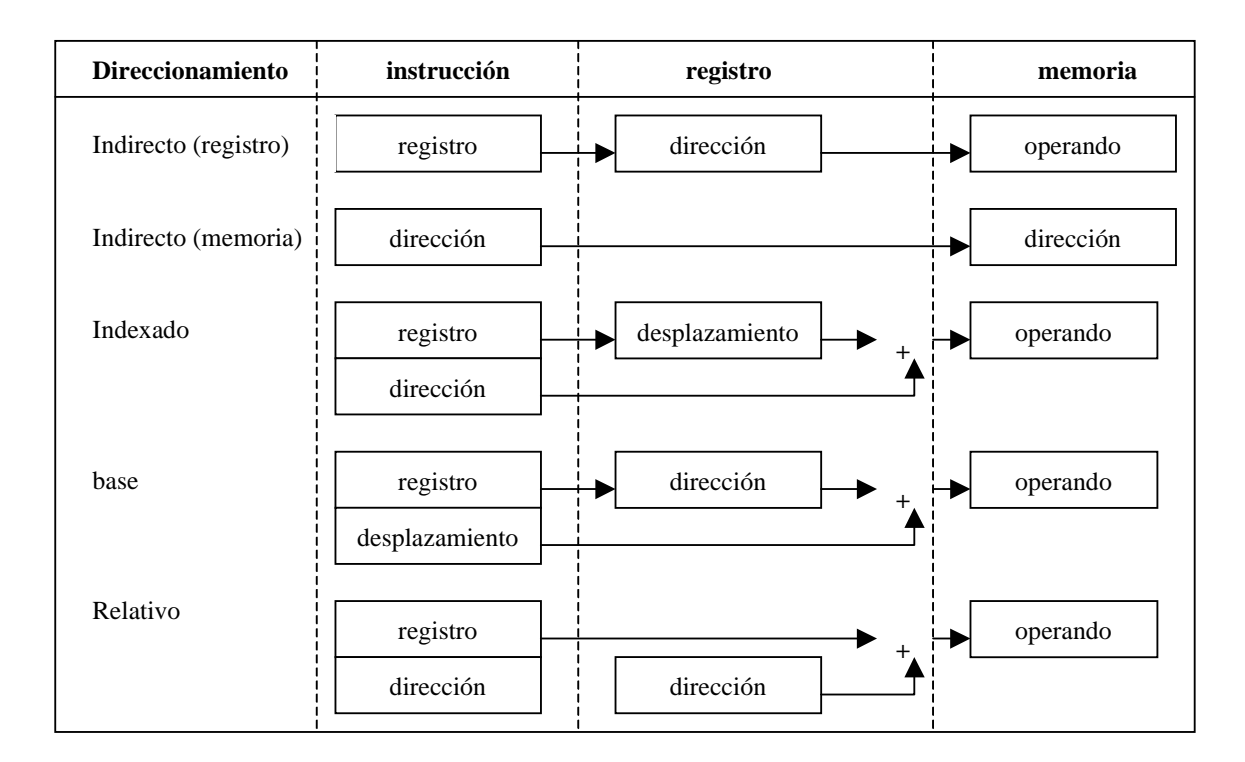

## **Modos compuestos**

Veremos los modos compuestos analizando el repertorio de algunos procesadores.

## **Modos de direccionamiento del MC 68.X**

 **CO OPER**

• Inmediato

DO = OPER

- enteros: 8, 16 y 32 bits

- reales: 32 bits (simple precisión), 64 bits (doble precisión) y 96 bits (precisión extendida)

#### • Directo

- Memoria o absoluto  $DE = OPER$ ,  $DO =$ , con OPER de 16 y 32 bits

- Registro

 $Ri = OPER$ ,  $DO =$ , con Ri cualquier registro

• Indirecto registro

- puro

 $DE =$ , con Ri cualquier registro

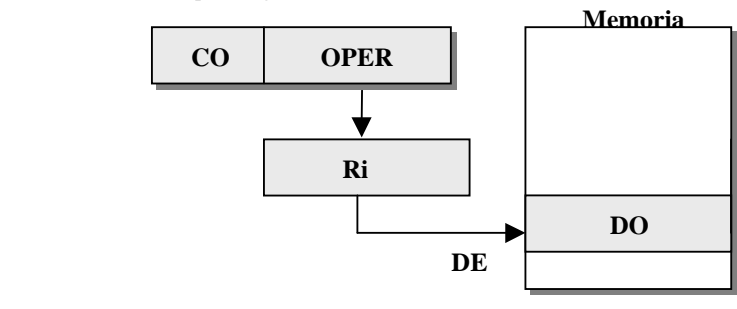

- Indirecto registro con postincremento

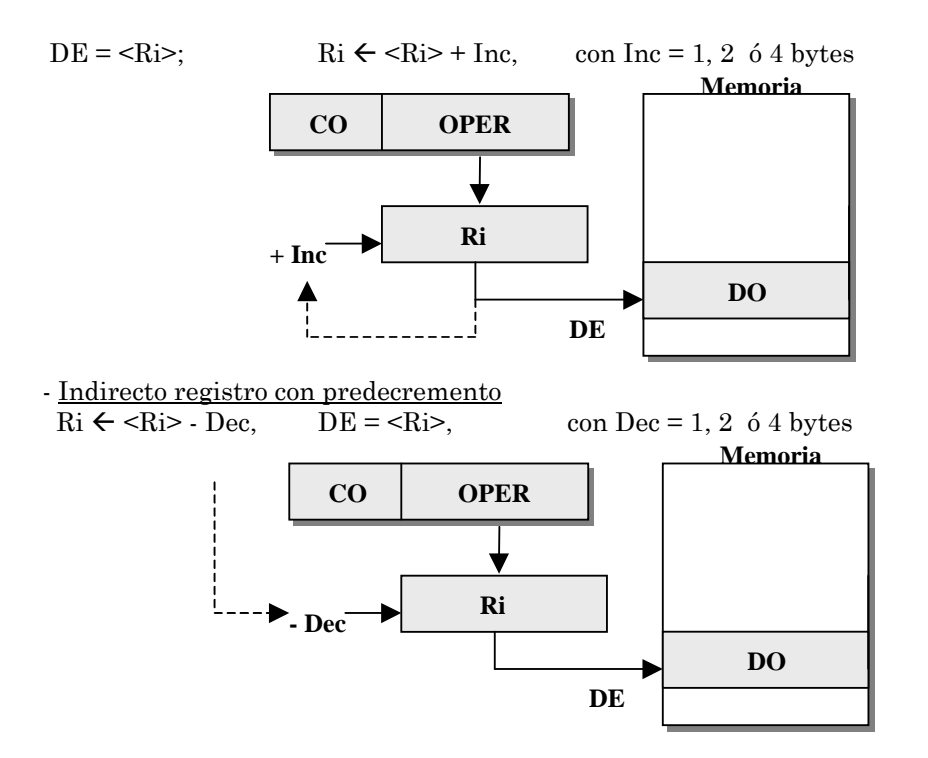

 - Indirecto con desplazamiento (= base + desplazamiento)  $DE =  + Despla$ 

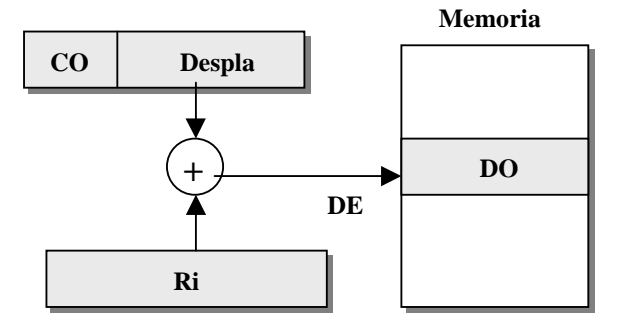

 - Indirecto registro indexado (= base + desplazamiento indexado)  $DE =  +  xEscale + Despla$ , con Escala = 1, 2, 4, 8 bytes

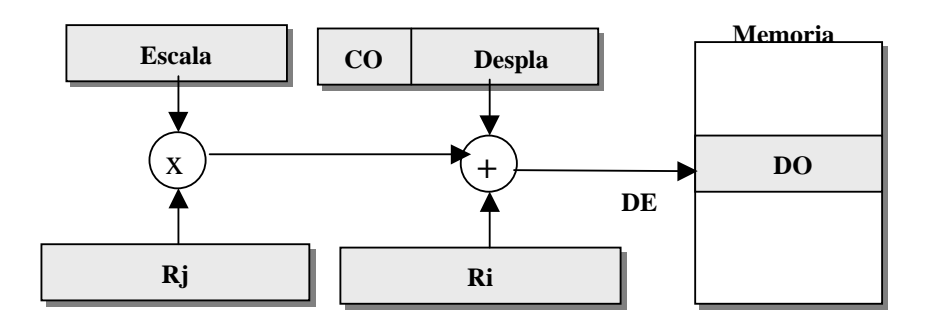

• Indirecto memoria

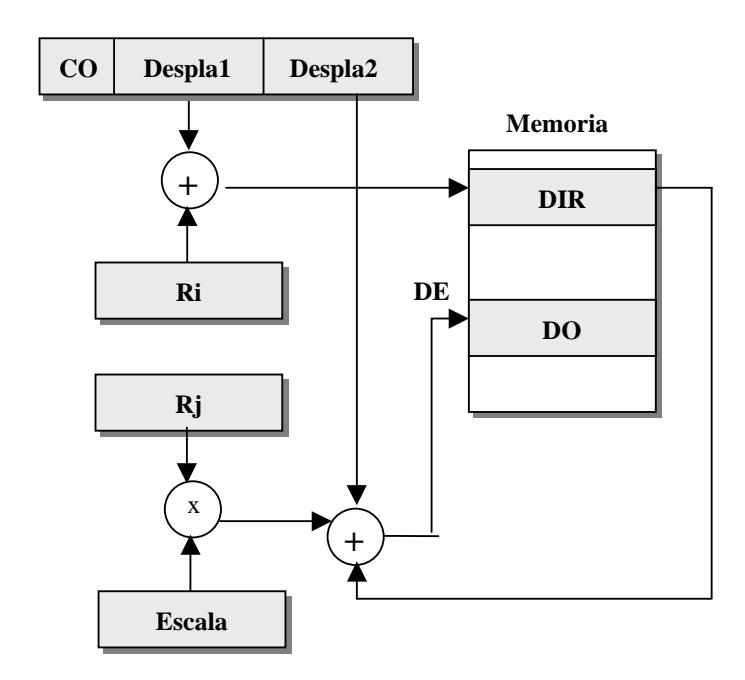

 - Postindexado (= base + desplazamiento indirecto indexado + desplazamiento)  $DE = \langle R_i \rangle + \text{despla1} > + \langle R_j \rangle \times \text{Escalar} + \text{Despla2}$ 

 - Preindexado (base + desplazamiento indexado indirecto + desplazamiento)  $DE = \langle R_i \rangle + Despla1 + \langle R_j \rangle \times Escala2 + Despla2$ 

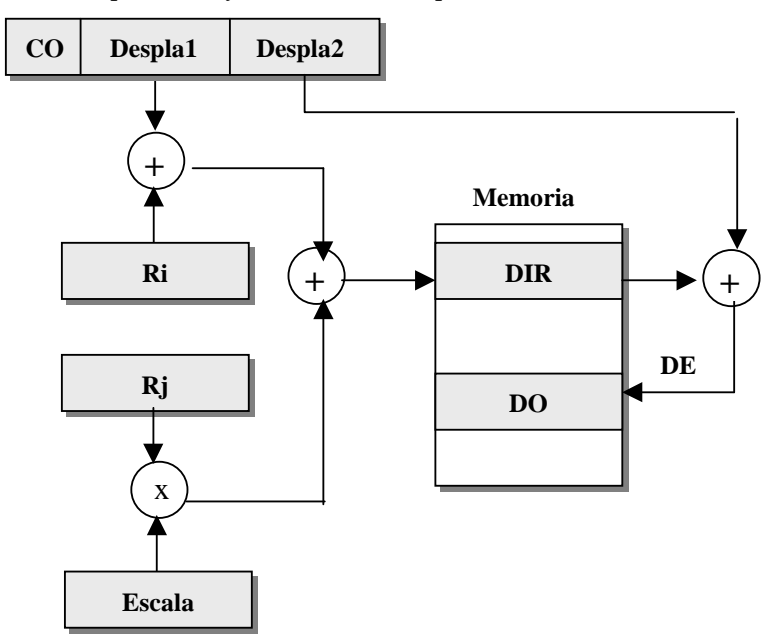

• Relativo

 - Básico  $DE =  + Despla$ 

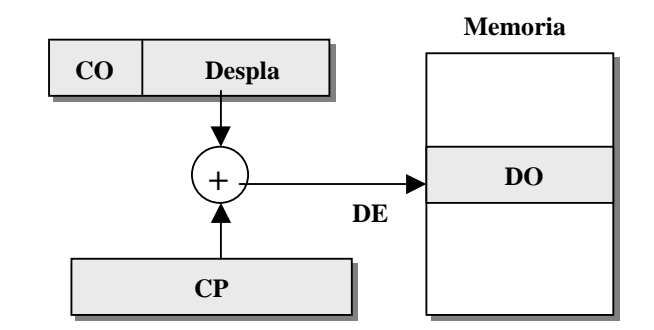

 - Indexado con desplazamiento  $\text{DE} = \text{ + <} \text{Rj} > \text{xEscalar + Despla}$ 

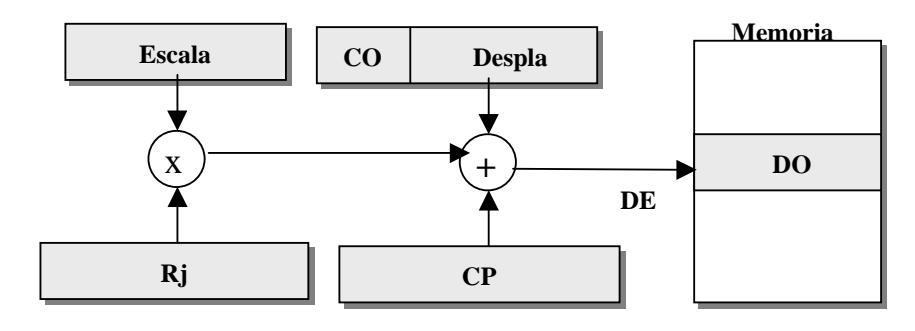

 - Indirecto memoria postindexado  $DE = \langle CP \rangle + \text{Despla1} > + \langle Rj \rangle \times \text{Escola} + \text{Despla2}$ 

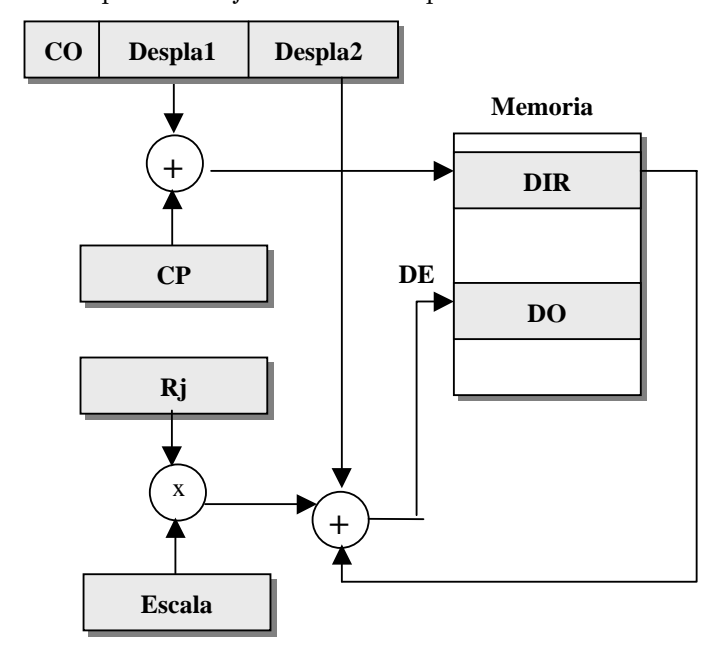

- Indirecto memoria preindexado

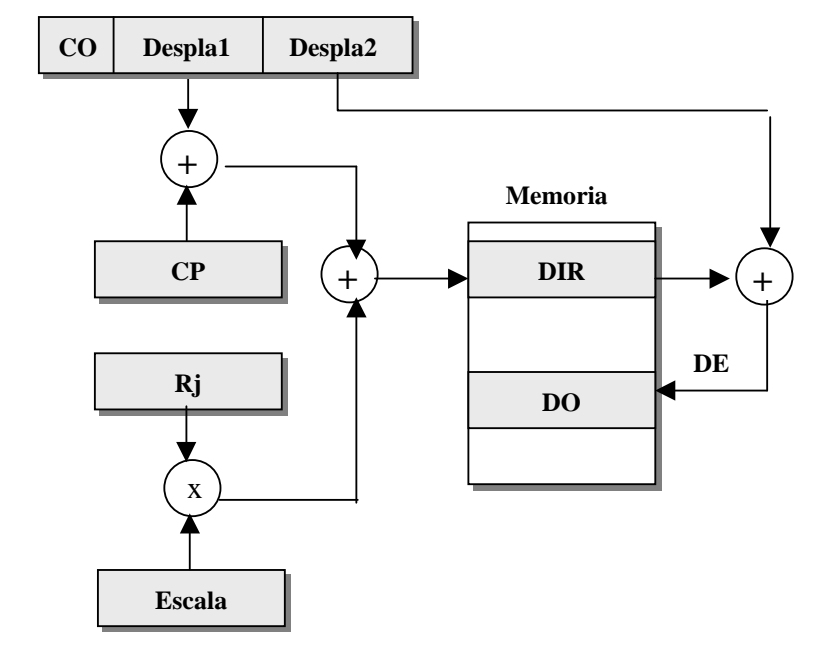

 $\text{DE} = \texttt{<<} \text{CP> + Despla1 + <} \text{Rj>xEscal} \\ \text{a>} + \text{despla2}$ 

## **Modos de direccionamiento del MIPS R-2000**

- Inmediato
- Registro
	- $LA = R$
- Relativo
	- $\overline{DE}$  = <PC> + Despla
- Indirecto registro con desplazamiento (= base + desplazamiento)  $DE =  + Despla$

**Modos de direccionamiento del Pentium II** 

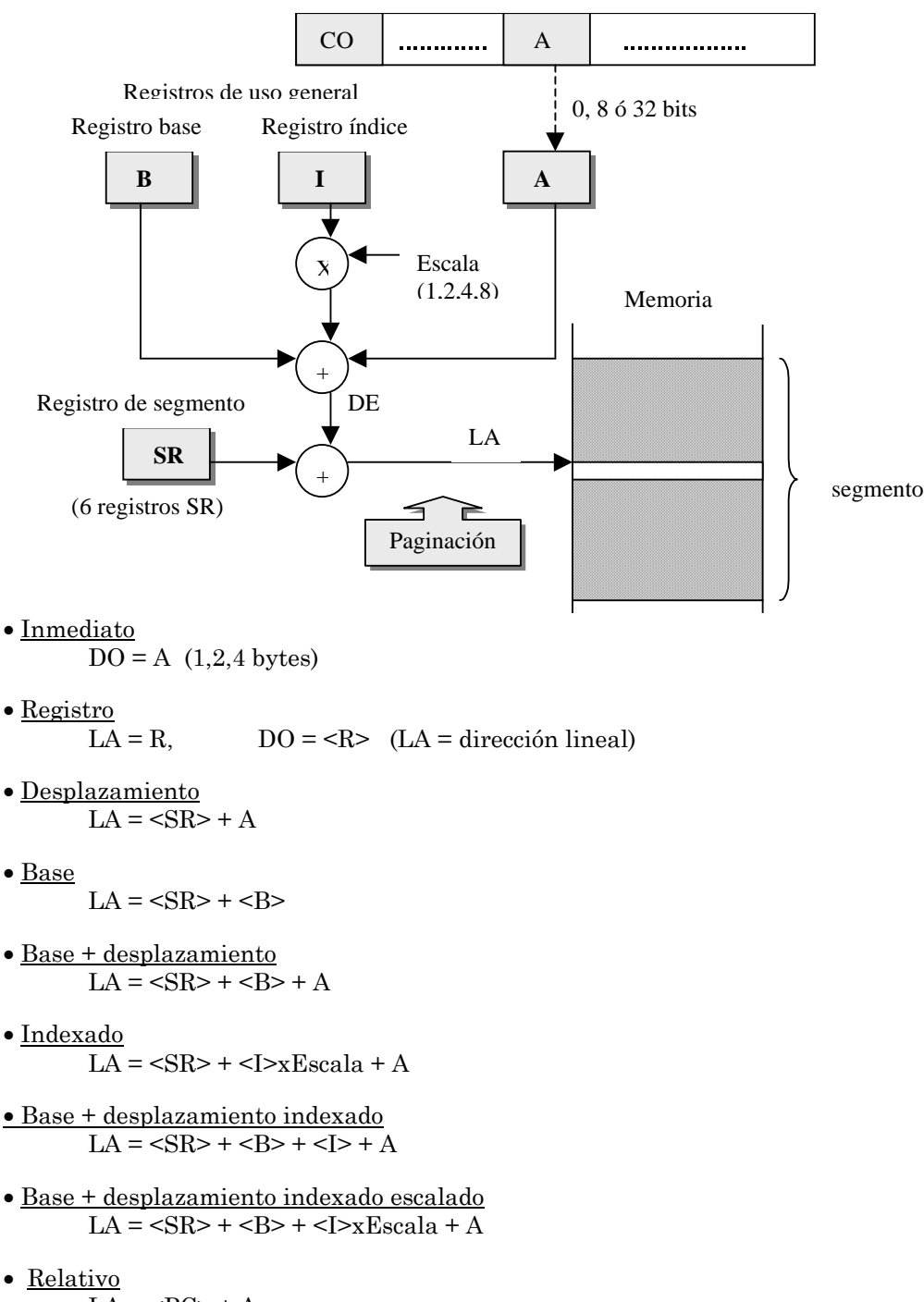

# $\overline{LA}$  = <PC> + A

#### **4. Soporte de los modos de direccionamiento a los lenguajes de alto nivel**

#### **Visibilidad en C**

Un programa escrito en C no es más que una colección de subprogramas (funciones) en idéntico nivel, dentro del programa principal (Main). Estas funciones pueden llamarse entre sí, incluso de forma recursiva. Las variables *locales* definidas en una función son visibles sólo dentro de la función. En cambio las variables *globales* se definen fuera de la funciones (en la función Main) y pueden ser referenciadas desde cualquiera de ellas.

Las variables locales de una función se asignan dinámicamente Estudiaremos ahora los modos de direccionamiento más adecuados para satisfacer los requerimientos de los lenguajes de alto nivel. Estos modos reducirán al mínimo el número de instrucciones requeridas para acceder a los elementos de las diferentes estructuras de datos (*array*, *record*, etc.) que soportan estos lenguajes, es decir, para calcular sus direcciones efectivas. Estos lenguajes presentan una estructura de bloques e incorporan el concepto de visibilidad de las variables del programa, es decir, las reglas de acceso a las variables de cada uno de los bloques.

, es decir, cada vez que se activa la función. La asignación tiene lugar dentro de un registro de activación (RA) que se ubica en la pila asociada al programa. Dada la naturaleza recursiva de las llamadas, pueden existir en la pila más de un RA para la misma función (tantos como llamadas). Supongamos el siguiente perfil de progrma C:

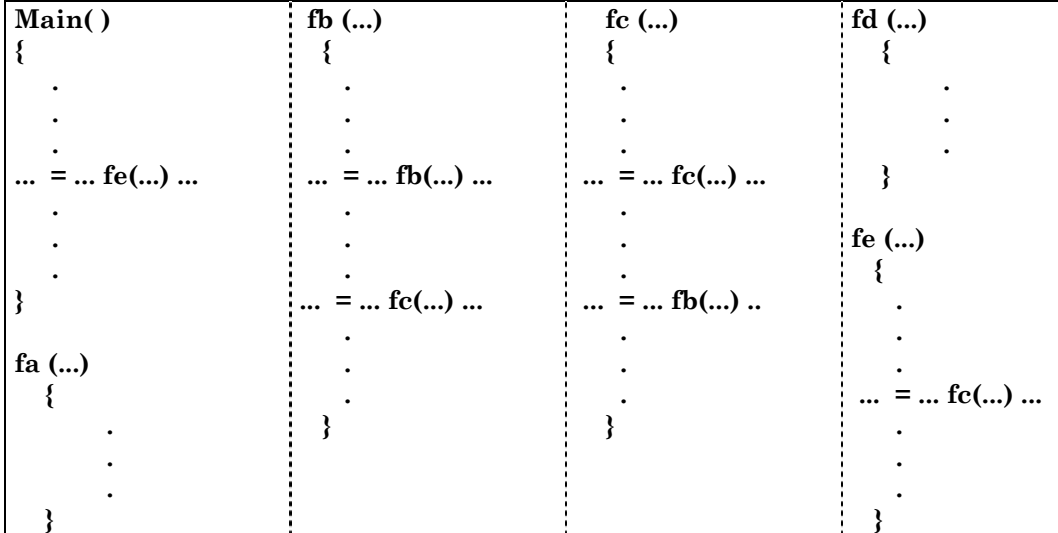

La estructura de este programa sería la siguiente:

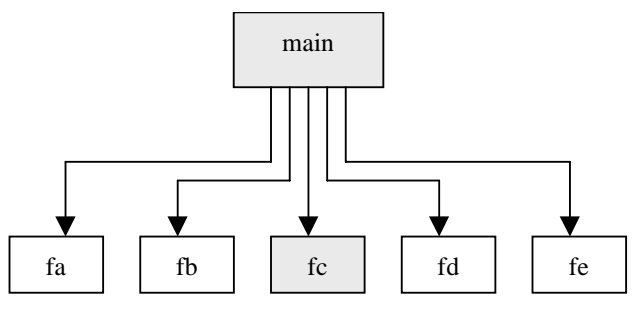

Supongamos que tiene lugar la siguiente secuencia de llamadas:

main  $\rightarrow$  fe  $\rightarrow$  fc  $\rightarrow$  fc  $\rightarrow$  fb  $\rightarrow$  fc

En la pila del programa se ubican los registros de activación correspondientes a cada una de estas llamadas, tal como se muestra en la siguiente figura, donde se ha sombreado las variables que pueden ser accedidas desde la tercera activación de la función fc: las globales y las locales a esta tercera llamada. Para realizar el acceso se dispone de sendos registros que apuntan a cada uno de estos RA, el Puntero al Registro de Activación Global (PRAG) y el Puntero al Registro de Activación Local (PRAL)

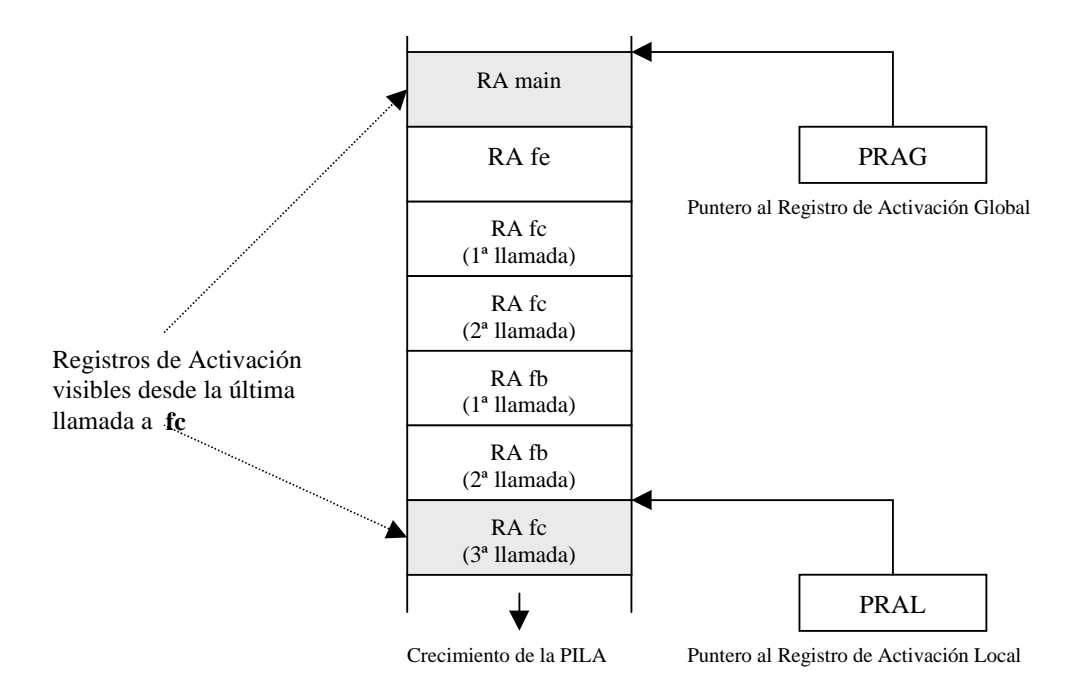

# **Visibilidad en Pascal**

En los lenguajes de tipo Pascal un bloque puede ser un *procedure* o una *function*, y el concepto de visibilidad adquiere una estructura anidada. Los bloques de un programa de este tipo presentan una estructura jerárquica y la visibilidad de variables desde la llamada a un bloque se extiende a todos los bloques (últimas llamadas) en el camino hasta la raíz (*main*)

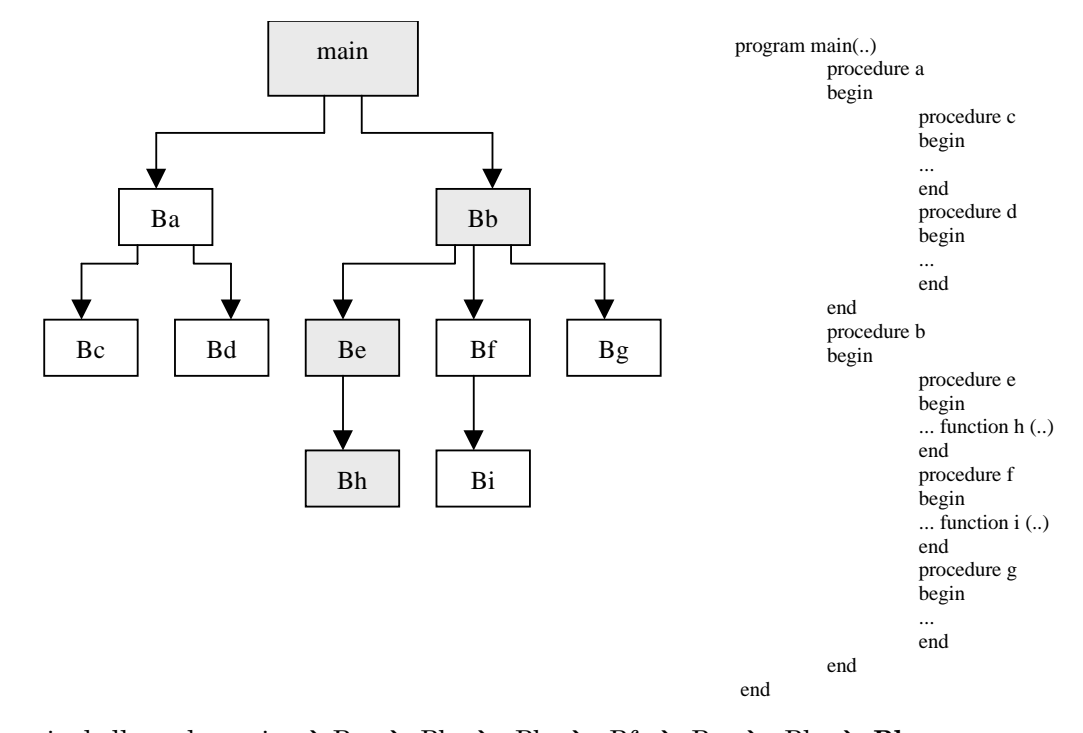

Secuencia de llamada: main  $\rightarrow$  Ba  $\rightarrow$  Bb  $\rightarrow$  Bb  $\rightarrow$  Bf  $\rightarrow$  Be  $\rightarrow$  Bh  $\rightarrow$  Bh

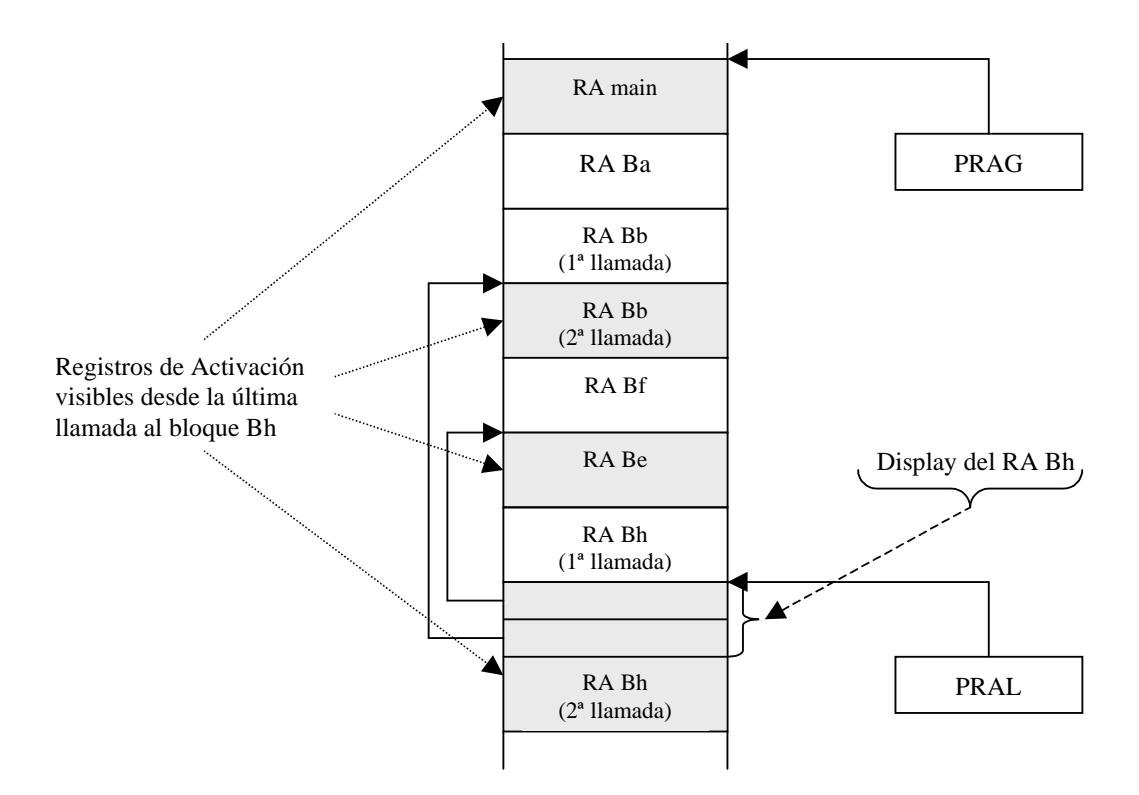

El *display* de un RA contiene un puntero a cada RAi visible desde RA

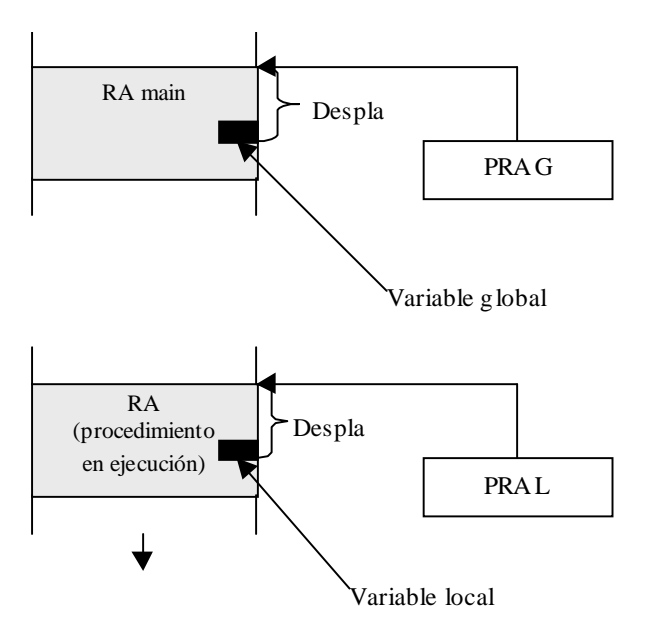

## **Acceso a variables escalares locales o globales (contenido)**

Variables locales:  $DE = \langle PRAL \rangle + \text{despla} \rightarrow \text{directionamiento base} + \text{desplazamiento}$ Variables globales:  $DE = \langle PRAG \rangle + \langle AGB \rangle + \langle BGB \rangle$  direccionamiento base + desplazamiento

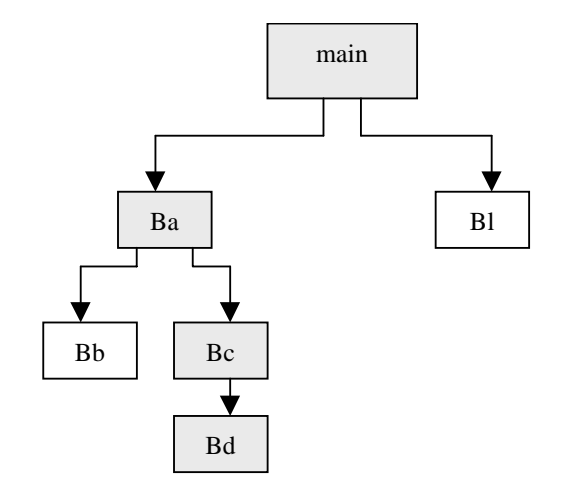

# **Acceso a variables escalares no locales (contenido)**

Secuencia de llamada: main  $\rightarrow$  Ba  $\rightarrow$  Ba  $\rightarrow$  Bb  $\rightarrow$  Bc  $\rightarrow$  **Bd** 

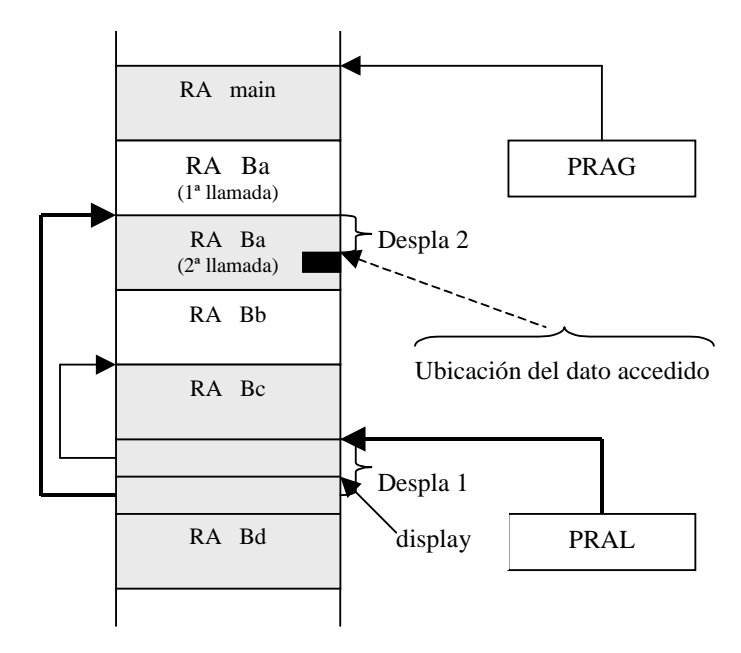

 $\text{DE} = \texttt{<\!\!\!\cdot}\text{PRAL}\texttt{> + Despla1}\texttt{> + Despla2 }\blacktriangleright$ direccionamiento base + desplazamiento indirecto + desplazamiento

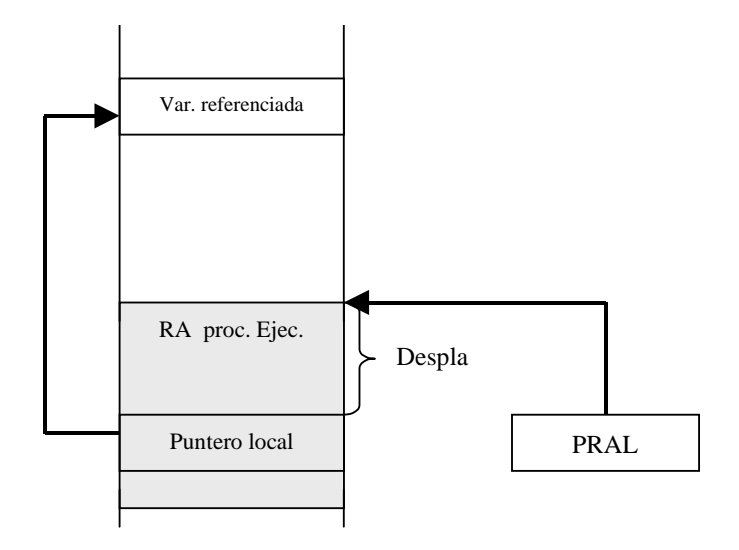

## **Acceso a variables escalares locales (dirección)**

 $DE = \langle \langle PRAL \rangle + Despla \rangle \rightarrow$ 

direccionamiento base + desplazamiento indirecto

**Acceso a variables escalares no locales (dirección)** 

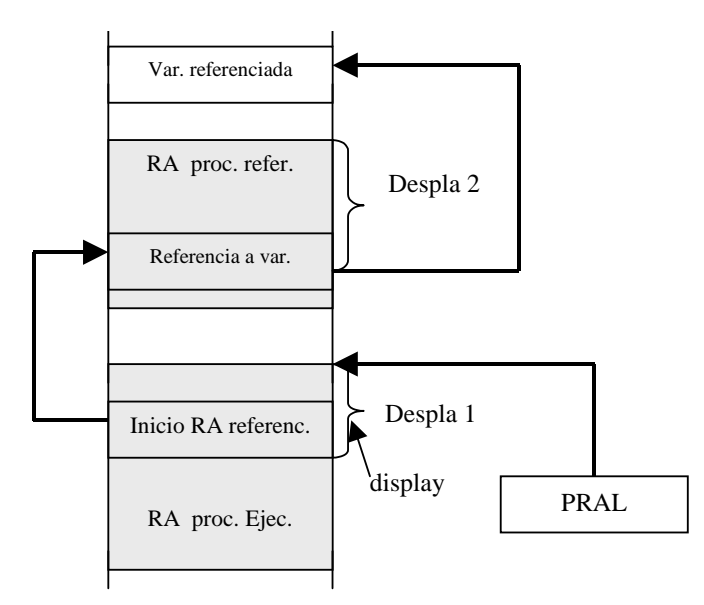

 $DE = \ll PRAL$  + Despla1> + Despla 2>  $\rightarrow$ 

direccionamiento base + desplazamiento indirecto + desplazamiento indirecto

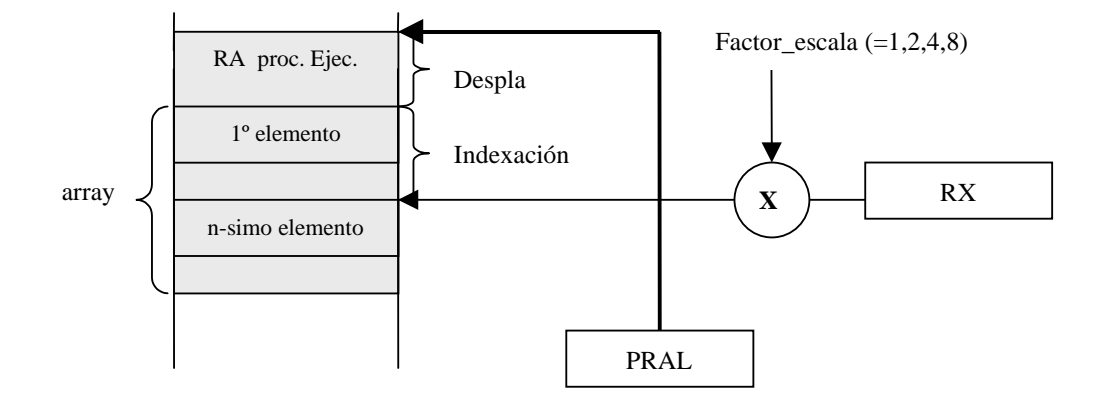

## **Acceso a variables de tipo** *array* **locales (contenido)**

 $\text{DE} = \text{PRAL} + \text{Despla} + \text{$ 

direccionamiento base + desplazamiento indexado

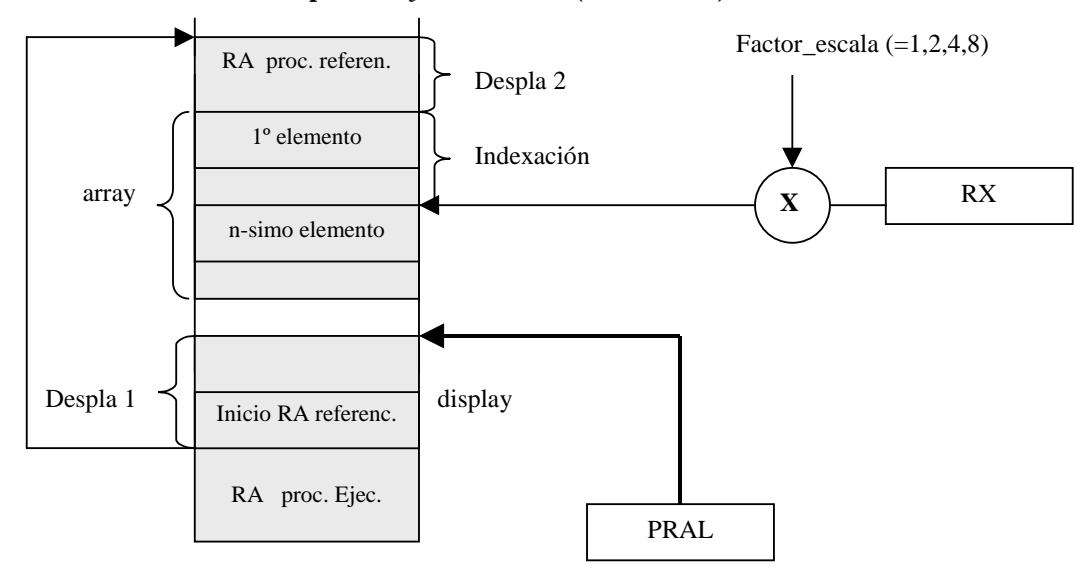

## **Acceso a variables de tipo** *array* **no locales (contenido)**

 $DE = \langle \langle PRAL \rangle + Despla 1 \rangle + Despla 2 + \langle RX \rangle$ factor\_escala  $\rightarrow$ 

direccionamiento base + desplazamiento indirecto + desplazamiento indexado

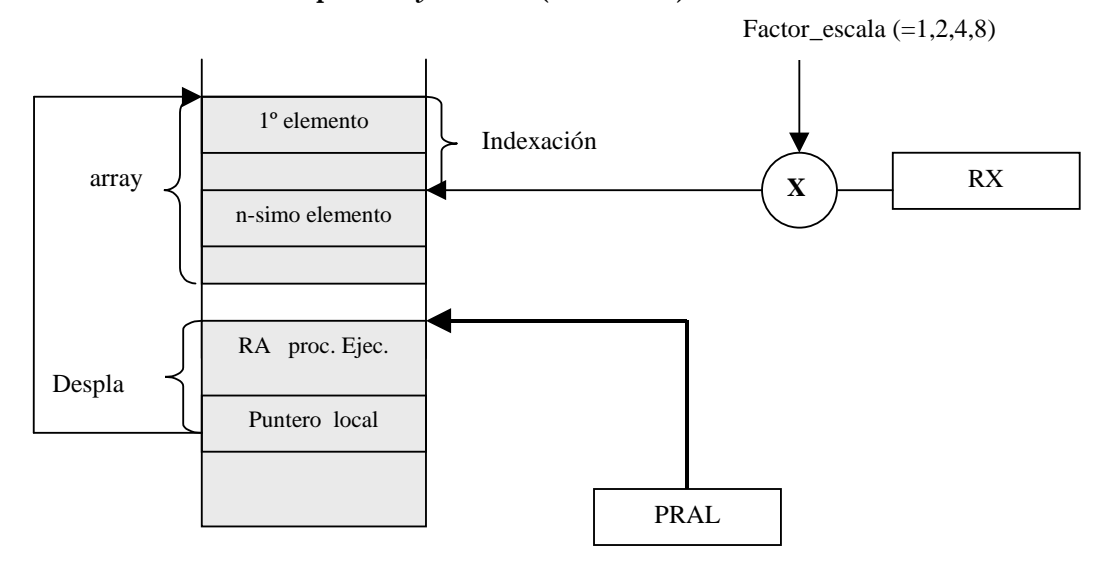

**Acceso a variables de tipo** *array* **locales (dirección)** 

 $\text{DE} = \text{ + Despla> + \text{<}RX\text{>}factor\_escale} \rightarrow$ 

direccionamiento base + desplazamiento indirecto indexado

**Acceso a variables de tipo** *record* **locales (contenido)** 

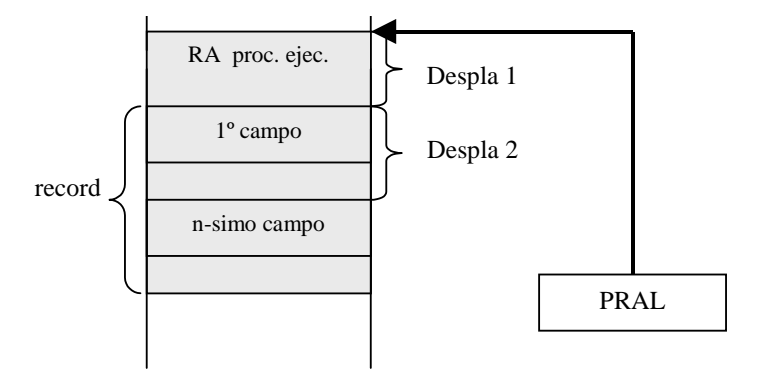

 $DE =  + Despla 1 + Despla 2 \rightarrow$ 

direccionamiento base + desplazamiento

Despla 1 = dirección e inicio del *record* (conocido en tiempo de compilación) Despla 2 = posición en *record* del campo accedido (conocido en tiempo de compilación)

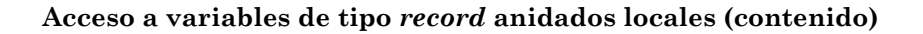

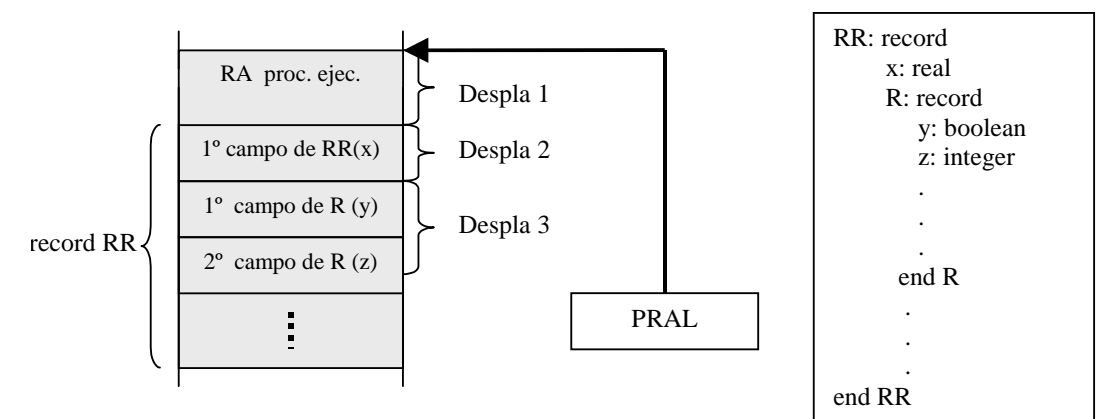

acceso al campo z de R

 $DE =  + Despla 1 + Despla 2 + Despla 23 \rightarrow$ 

direccionamiento base + desplazamiento

Despla 1 = dirección e inicio RR (conocido en tiempo de compilación) Despla 2 = posición en RR del campo R (conocido en tiempo de compilación) Despla 3 = posición en R del campo accedido z (conocido en tiempo de compilación)

## **Acceso a variables de tipo** *record* **locales (dirección)**

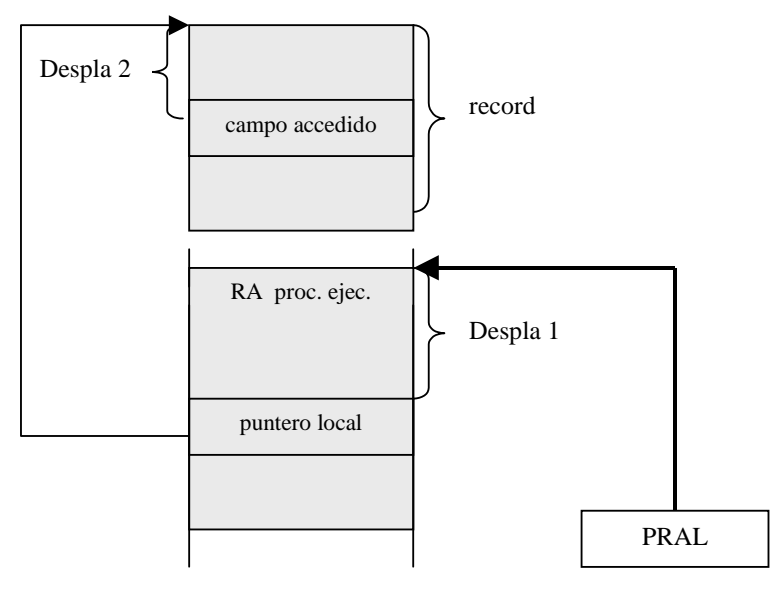

 $DE = \langle \langle PRAL \rangle + Despla 1 \rangle + Despla 2 \rightarrow$ 

direccionamiento base + desplazamiento indirecto + desplazamiento

## **Apéndice (motivación del direccionamiento indirecto)**

Consideremos un computador con una memoria de 4K palabras de 12 bits, un registro acumulador y dos bits de condición (Z y N)

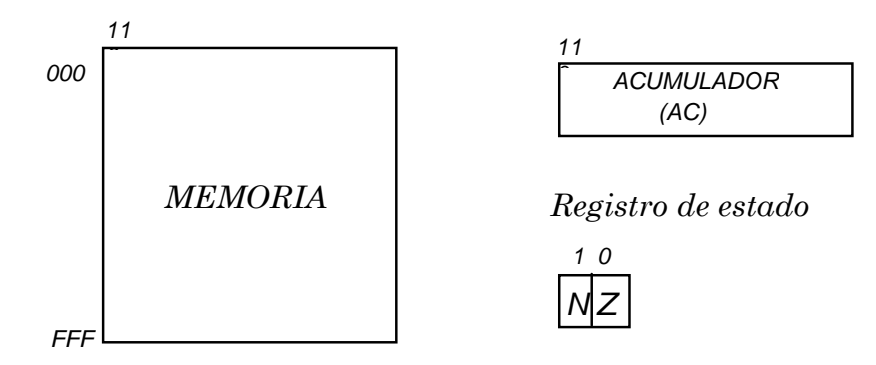

Todas las instrucciones tienen longitud fija de 12 bits y están compuestas por un código de operación (CO) situado en los 4 bits más significativos (del 8 al 11) y una *dirección/operando* situada en los 8 bits menos significativos (del 0 al 7). Los 8 bits de la *dirección/operando* tienen el significado de dirección en las instrucciones de salto y referencia a memoria, y significado de dato en las instrucciones de operando inmediato.

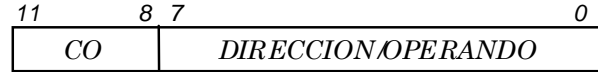

La máquina dispone de once instrucciones, tres de carga y almacenamiento (LDA, STA, LDAI), tres aritmetico-lógicas (SUM, SUMI, NOR), cuatro de salto condicional (JZ, JNZ, JN, JNN) y una instrucción de parada (HALT). En la siguiente tabla se muestran el código simbólico, el tipo de direccionamiento, el código binario (CO) y la semántica de cada una de las instrucciones. El símbolo <-- significa transferencia de la información a su derecha hacia el elemento a su izquierda; MEMORIA(DIRECCION) expresa el contenido de la posición de MEMORIA apuntada por DIRECCION; los paréntesis angulares expresan contenido y el símbolo & concatenación.

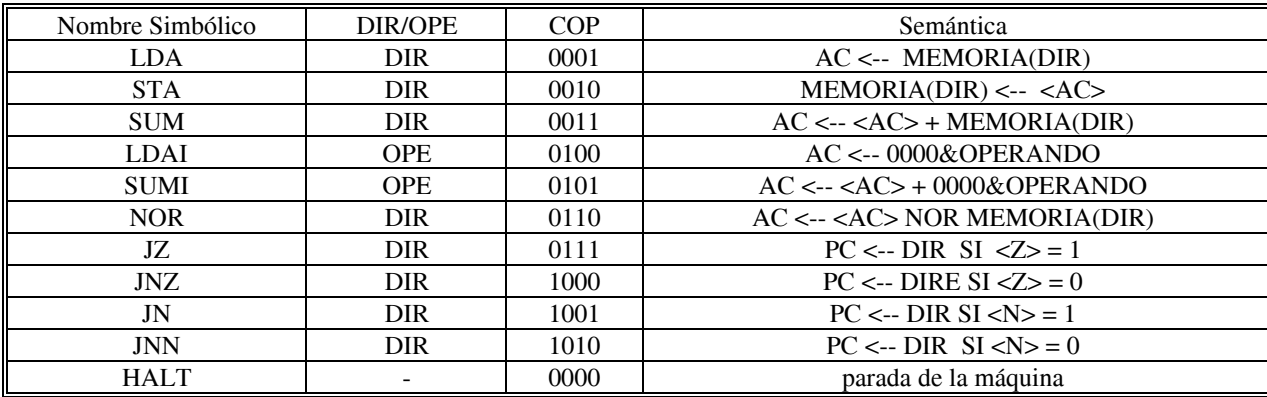

## **Programa**

Inicializa 10 posiciones de memoria (de la 20 a la 29) con un contenido igual a su dirección.<br>
Dinamie

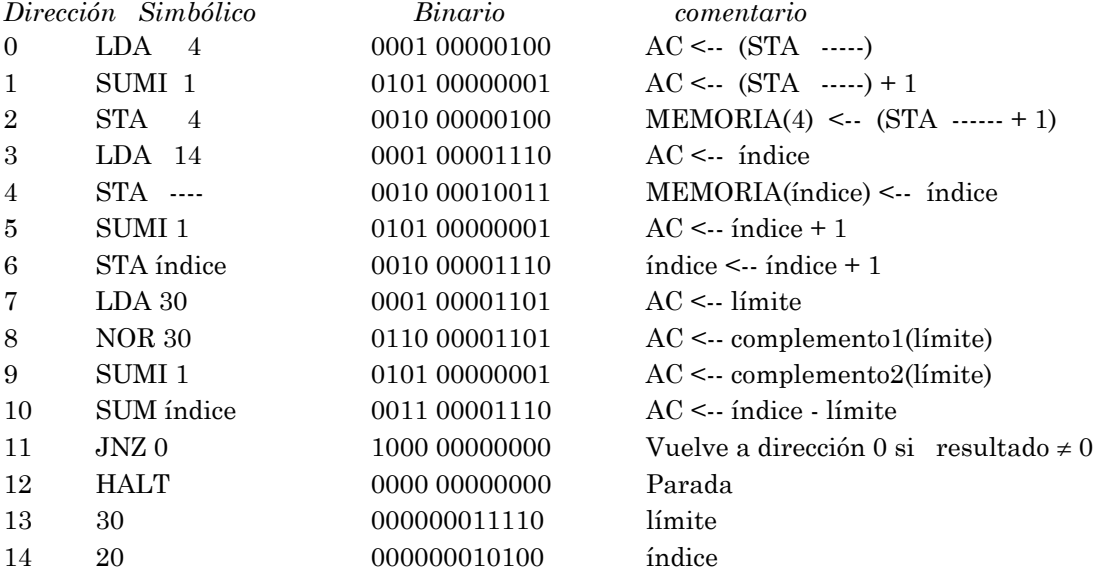

Para referenciar posiciones de memoria consecutivas (indexación) hemos utilizado un artificio poco recomendable en programación: modificar instrucciones en tiempo de ejecución, concretamente, sumando un 1 a la instrucción *STA índice* (inicialmente en binario 001000010011) de la posición 4. De esa forma, cada vez que se recorra el cuerpo del ciclo que constituye el programa, la instrucción *STA índice* referenciará la posición de memoria siguiente a la que referenció en el recorrido anterior. El ciclo finalizará cuando el *índice* iguale el *límite*. Para detectarlo se realiza la resta *índice* -*limite* (complementando a dos *límite, es decir,* complementando a 1 y sumando 1, y sumando el resultado a *índice*) y se bifurca sobre Z.

Esto lo podemos solucionar introduciendo el direccionamiento indirecto (ind) para la instrucción de almacenamiento STA (ind) y modificando las instrucciones 0,1,2 y 4 del programa de la forma siguiente:

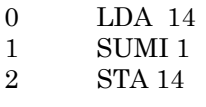

4 STA (ind) 14